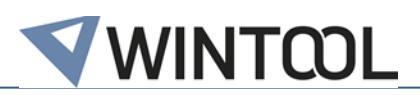

# *WinTool* **Interface for Mastercam**

## **Version 4.3 for Mastercam 2023**

## **Changes**

### **4.3**

- Compatible with Mastercam 2023
- Compatible with WinTool 2022.1.0
- Ensured compatibility with WinTool Versions older than 2020.3.1

#### **4.2**

- Compatible with Mastercam 2022
- Compatible with WinTool 2021.1.1
- Improved Tool Import to Tool Manager from Mastercam
- General Tool Import Improvement

#### **4.1**

- Improvement on Cutting Conditions Import
- Multiple improvements on Tool Import regarding correct values for Mastercam 2020 and 2021
- Correction of PUT button to export tools into WinTool correctly
- Compatible with WinTool 2020.3

#### **4.0**

- New technology called ToolNet replacing former CHook
- Improved general shape Import into Mastercam
- Improved General Turning and Boring Bar Import
- General Turning Tool Parameter improvements
- Added new Configuration option "ImportPitchValueFromComponent"
- Compatible with Mastercam 2021
- Compatible with WinTool 2020.2.1

#### **3.8.1**

• Improved Tool Name / Assembly Name settings handling (see manual page 13)

#### **3.8**

- Compatible with Mastercam 2018 / 2019 / 2020
- Improved upper taper angle to use angle (E1)
- Improved chamfered end mill diameter for outlines 02-11 and 02-22
- Improved thread mill with metric thread form using "unified national" for inch
- Improved cutting length calculation for pilot drill
- Implemented indexed thread mills for outline 14-09 and 02-16
- Changed licensing to CodeMeter

#### **3.7**

- Compatible with Mastercam 2018 / 2019
- Added Tool name / Assembly name functionality
- Added optional Lathe Tools functionality (only Mastercam 2018)

#### **3.6**

• Compatible with Mastercam 2018

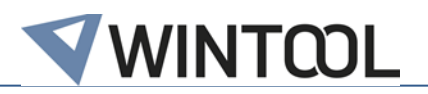

• Possibility to install the Interface for MC 2017 along with the Interface for MC 2018

#### **3.5**

### **Mastercam 2017**

- Corrected Mastercam error when tool assembly contour contains invalid geometries
- Face mill: Corrected error "Tip angle/tool diameter don't intersect"
- Settings: Added customizable mapping of WinTool to Mastercam coolant types
- Importing coolant from cutting condition instead of tool assembly
- Settings: Added switch to enable import of "Rough Step %" values
- Adjusted import of cutting condition name into Mastercam tool database

#### **Mastercam 2017 and X9**

• Changed tool name to format "Tool.IdentNo Tool.Description" for post processors

#### **3.4**

- Compatible with Mastercam 2017
- Supporting new Mastercam 2017 tool type "High Feed Mill"
- Corrected holder length (parameter 20007:13) in NCI output

#### **3.3**

- Compatible with *WinTool* 2011-2015
- Compatible with Mastercam X9
- Supporting new X9 features:
	- "Thread mill" tool type import
	- Importing arc segments to holder profile
	- Importing neck/shank parameters to end mill tool types
- Improved tool shape import
- Adjusted "Slot Mill" and "Dove Mill" import
- Corrected helix type import
- Adjusted tool type names and tool type order in selection window
- Changed tool name and tool description import
- Importing diameter to cut parameters "Min/Max Diameter" in Mastercam tool library

#### **3.2**

- Compatible with Mastercam X8
- Mastercam X8: Importing tool assembly coolant type
- Corrected import of chamfered mill with mask "04-09"
- Corrected "Mastercam is missing" error during uninstallation of X7 interface
- Changed default installation path in X7 setup to allow simultaneous installations of X7 and X8 interface

#### **3.1**

- Compatible with Mastercam X7 SP1, SP2, MU1, MU2
- Compatible with *WinTool* 2011-2014
- Separated application and user data
- Corrected transfer of diameter and length offset numbers greater than 32767
- Included newest version of WT-MakeList (see detailed changes in WT-MakeList manual)
- Included newest version of WT-ToolExport:

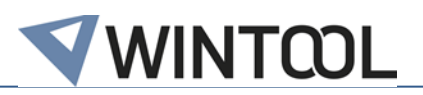

- Saving selection state of "preferred only" filter
- Improved readability with high DPI settings
- Compatible with WinTool 2014
- Single tool assembly import: Transferring ident-no for t-no if "T-No=Ident No" is activated in the machine type
- Tool assembly head # fixed to -1

#### **3.0.1**

• Included newest version of WT-MakeList due to issue with SQL Server

#### **3.0**

- Compatible with *WinTool* 2013, 2012 and 2011
- Support for Mastercam X7 and new Mastercam tool database format
	- Tools are imported as Mastercam tool assembly for improved simulation and collision check
	- All cutting conditions for work materials are imported with tools
- Corrected import of D and H no. of tool list tools
- Corrected import of T-No. if a tool assembly is more than once in a tool list
- Corrected import of shoulder angle of center drill (/MC1)
- Corrected import of chamfer mill (/MC12)
- Included newest version of WT-MakeList (see detailed changes in WT-MakeList manual)
- Total operation time of used tool assemblies are saved in *WinTool* tool list

#### **2.7**

- Compatible with *WinTool* 2012
- Added support for ring groove mill
- Corrected import of drills with tip angle  $= 0$
- Included newest version of WT-ToolExport:
	- Resizable search windows
	- Compatible with *WinTool* 2012

#### **2.6**

- Better process to update tools with same T-Nr. in Tool Manager and Operations Manager
- Support for *WinTool* 2011 and Mastercam X6 32/64 Bit
- Included newest versions of WT-ToolExport and WT-MakeList module
- WT-ToolExport: Start-up time with large databases is quicker
- Added tool type "Ignore" (/MC00) for tool assemblies that must be ignored on transfer
- Improved error handling

#### **2.5**

- Added new WT-ToolExport module
- Added WT-Mastercam-Interface configuration window
- Minor update of cutting condition selection window
- Fixed issue with installer

#### **2.4**

- Support of Mastercam X5 and X4 (updated)
- Cutting condition selection window during tool import

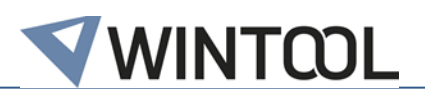

- Pre-selection of cutting conditions after import of first tool
- Mastercam tool type mapping can be done during transfer if missing
- Transferring tool holder description to field "chuck"
- Outer Dia for MC13 is transferred correctly
- WT-MakeList 3.7 with better selection method of Material and O-Number
- Improved error messages
- Updated transfer file
- Updated manual
- 30 day trial license options
- *WinTool* Professional must be started when using the WT-Mastercam-Interface

## **2.3 - 3 rd Release**

• Support for *WinTool* 2009 and *WinTool* 2010 (updated ToolExport and MakeList)

## **2.3 - 2 nd Release**

• Support for Mastercam X4

#### **2.3**

- Manual completely reworked
- Cutting conditions no longer negative, direction corrected
- ae, ap values supported
- Tool number management and messages optimized
- Level numbers for tool contours >100'000'000
- Update to WT-Mastercam-Interface 2.3.2.5721
- Mastercam contour display always correct now
- Better support of custom cutter DXF
- Mastercam values exported to WT-MakeList window
- Support for Mastercam X3

#### **2.2**

• First Release for Mastercam X2